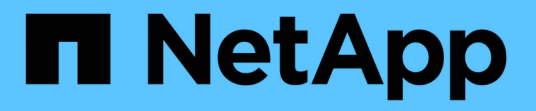

### **SnapManager** を使用する利点

SnapManager for SAP

NetApp April 19, 2024

This PDF was generated from https://docs.netapp.com/ja-jp/snapmanager-sap/windows/concept-createbackups-using-snapshot-copies.html on April 19, 2024. Always check docs.netapp.com for the latest.

# 目次

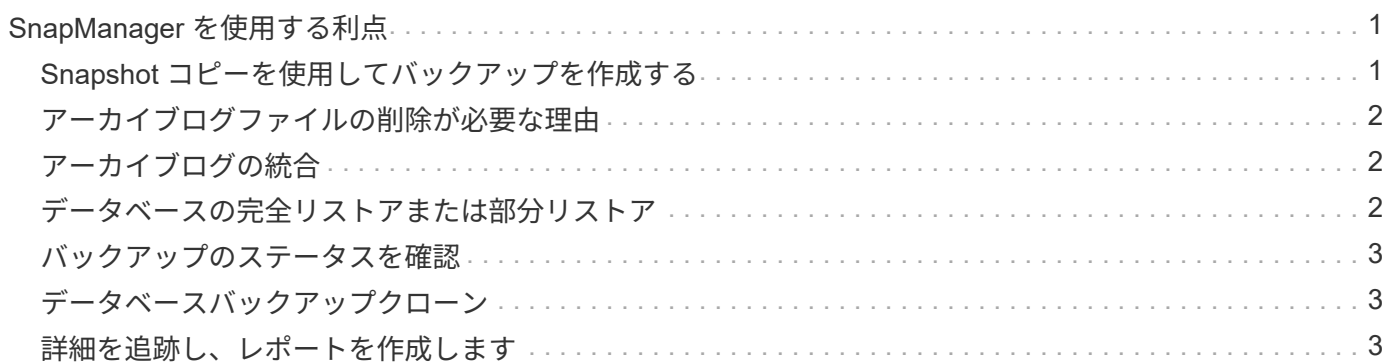

## <span id="page-2-0"></span>**SnapManager** を使用する利点

SnapManager for SAPを使用すると、データベースに対してさまざまなタスクを実行 し、データを効率的に管理できます。

SnapManager for SAPはストレージシステムと連携し、次の作業を実行できます。

• プライマリストレージまたはセカンダリストレージへのスペース効率に優れたバックアップを作成し、バ ックアップをスケジュールします。

データベースのフルバックアップと部分バックアップを作成し、保持期間ポリシーを適用できます。 SnapManager ( 3.2 以降)では、データファイルとアーカイブログのバックアップのみを作成できま す。

- SnapManager ( 3.2 以降)を使用すると、バックアップおよびリストア処理の前後に前処理または後 処理を実行できます。
- SnapManager ( 3.2 以降)では、ポストプロセススクリプトを使用してバックアップを保護できま す。
- ファイルベースのリストア処理を使用して、データベースの全体または一部をリストアします。
- データベースバックアップを自動的にリストアおよびリカバリする。

SnapManager ( 3.2 以降)を使用すると、データベース・バックアップのリストアとリカバリが自動的 に実行されます。SnapManager は、アーカイブ・ログ・ファイルをバックアップから検出、マウント、 および適用することにより、リストアされたデータベースを自動的にリカバリします。

- アーカイブログだけのバックアップを作成する場合は、アーカイブログデスティネーションからアーカイ ブログファイルを削除します。
- 一意のアーカイブログファイルがあるバックアップだけを保持することで、アーカイブログバックアップ の最小数が自動的に保持されます。
- 処理の詳細を追跡し、ホスト、プロファイル、バックアップ、またはクローン別にレポートを生成できま す。
- バックアップステータスを確認
- プロファイルに関連付けられた SnapManager 処理の履歴を保持します。
- プライマリストレージに、スペース効率に優れたバックアップのクローンを作成します。

#### <span id="page-2-1"></span>**Snapshot** コピーを使用してバックアップを作成する

SnapManager では、プライマリ(ローカル)ストレージ、およびポストプロセススクリ プトを使用してセカンダリ(リモート)ストレージにバックアップを作成できます。

Snapshot コピーとして作成されるバックアップはデータベースの仮想コピーであり、データベースと同じ物 理メディアに格納されます。そのため、バックアップ処理にかかる時間が短縮され、ディスク間のフルバック アップに比べて必要なスペースも大幅に削減されます。SnapManager でバックアップできる項目は次のとお りです。

• すべてのデータ・ファイル、アーカイブ・ログ・ファイル、および制御ファイル

• 選択したデータ・ファイルまたは表領域、すべてのアーカイブ・ログ・ファイル、および制御ファイル

SnapManager 3.2 以降では、必要に応じて次のバックアップを作成できます。

- すべてのデータファイルと制御ファイル
- 選択したデータ・ファイルまたは表領域、および制御ファイル
- アーカイブログファイル

データ・ファイル、アーカイブ・ログ・ファイル、および制御ファイルは、異なるストレージ ・システム、ストレージ・システム・ボリューム、または Logical Unit Number ( LUN ;論理 ユニット番号)に配置できます。同じボリュームまたは LUN 上に複数のデータベースがある場 合でも、 SnapManager を使用してデータベースをバックアップできます。

#### <span id="page-3-0"></span>アーカイブログファイルの削除が必要な理由

SnapManager for SAPを使用すると、すでにバックアップされているアクティブファイ ルシステムからアーカイブログファイルを削除できます。

プルーニングを使用すると、 SnapManager で個別のアーカイブ・ログ・ファイルのバックアップを作成でき ます。バックアップ保持ポリシーと一緒に削除すると、バックアップがパージされるときにアーカイブ・ログ のスペースが解放されます。

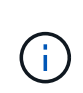

 $\bigcirc$ 

アーカイブログファイルに対して Flash Recovery Area ( FRA )が有効になっている場合は、 アーカイブログファイルのプルーニングを実行できません。Flash Recovery Areaでアーカイブ ・ログの場所を指定する場合は'archive log destパラメータでアーカイブ・ログの場所も指定 する必要があります

#### <span id="page-3-1"></span>アーカイブログの統合

SnapManager (3.2以降) for SAPは、アーカイブ・ログ・ファイルのバックアップを最 小限の数だけ保持するように、アーカイブ・ログ・バックアップを統合しま す。SnapManager for SAPは、他のバックアップのサブセットであるアーカイブ・ログ ・ファイルを含むバックアップを識別して解放します。

#### <span id="page-3-2"></span>データベースの完全リストアまたは部分リストア

SnapManager では、フルデータベース、特定の表領域、ファイル、制御ファイル、また はこれらのエンティティの組み合わせを柔軟にリストアできます。SnapManager では、 ファイルベースのリストアプロセスを使用してデータをリストアできます。

SnapManager を使用すると、データベース管理者( DBA )はリストア処理をプレビューできます。プレビ ュー機能を使用すると、 DBA は各リストア処理をファイル単位で表示できます。

DBA は、リストア処理を実行する際に、 SnapManager が情報をリストアおよびリカバリするレベルを指定 できます。たとえば、 DBA は特定の時点にデータをリストアおよびリカバリできます。リストアポイントに は、日時または Oracle System Change Number ( SCN )を指定できます。

SnapManager ( 3.2 以降)を使用すると、 DBA の介入なしで、データベースのバックアップを自動的にリ ストアおよびリカバリできます。SnapManager を使用してアーカイブログバックアップを作成し、そのアー カイブログバックアップを使用してデータベースバックアップをリストアおよびリカバリできます。バックア ップのアーカイブログファイルが外部アーカイブログの場所で管理されている場合でも、それらのアーカイブ ログをリストアしたデータベースのリカバリに利用できるように外部の場所を指定できます。

### <span id="page-4-0"></span>バックアップのステータスを確認

SnapManager では、 Oracle の標準バックアップ検証処理を使用して、バックアップの 整合性を確認できます。

データベース管理者(DBA)は、バックアップ処理の一環として、または別のタイミングで検証を実行でき ます。データベース管理者は、ホスト・サーバの負荷が少ないオフピークの時間帯や、スケジュールされた保 守期間中に検証処理を実行するよう設定できます。

#### <span id="page-4-1"></span>データベースバックアップクローン

SnapManager では、 FlexClone テクノロジを使用して、データベースバックアップの書 き込み可能でスペース効率に優れたクローンを作成します。バックアップソースを変更 せずにクローンを変更することもできます。

非本番環境では、データベースをクローニングしてテストやアップグレードを行うことができます。プライマ リ上のデータベースをクローニングすることができます。クローンは、データベースと同じホスト上に配置す ることも、別のホスト上に配置することもできます。

FlexClone テクノロジを使用すると、 SnapManager でデータベースの Snapshot コピーを使用できるため、 ディスク間で物理的にコピーが作成されることはありません。Snapshot コピーは物理コピーよりも短時間で 作成でき、所要スペースも大幅に削減されます。

FlexClone テクノロジの詳細については、 Data ONTAP のドキュメントを参照してください。

• 関連情報 \*

["Data ONTAP](http://support.netapp.com/documentation/productsatoz/index.html) [の](http://support.netapp.com/documentation/productsatoz/index.html)[ドキ](http://support.netapp.com/documentation/productsatoz/index.html)[ュメント](http://support.netapp.com/documentation/productsatoz/index.html)["](http://support.netapp.com/documentation/productsatoz/index.html)

#### <span id="page-4-2"></span>詳細を追跡し、レポートを作成します

SnapManager では、単一のインターフェイスから処理を監視する方法を提供すること で、さまざまな処理のステータスを追跡するために必要な詳細レベルをデータベース管 理者が軽減できます。

管理者がバックアップするデータベースを指定すると、 SnapManager はバックアップ対象のデータベースフ ァイルを自動的に識別します。SnapManager には、リポジトリ、ホスト、プロファイル、バックアップ、お よびクローンに関する情報が表示されます。特定のホストまたはデータベースの処理を監視できます。

Copyright © 2024 NetApp, Inc. All Rights Reserved. Printed in the U.S.このドキュメントは著作権によって保 護されています。著作権所有者の書面による事前承諾がある場合を除き、画像媒体、電子媒体、および写真複 写、記録媒体、テープ媒体、電子検索システムへの組み込みを含む機械媒体など、いかなる形式および方法に よる複製も禁止します。

ネットアップの著作物から派生したソフトウェアは、次に示す使用許諾条項および免責条項の対象となりま す。

このソフトウェアは、ネットアップによって「現状のまま」提供されています。ネットアップは明示的な保 証、または商品性および特定目的に対する適合性の暗示的保証を含み、かつこれに限定されないいかなる暗示 的な保証も行いません。ネットアップは、代替品または代替サービスの調達、使用不能、データ損失、利益損 失、業務中断を含み、かつこれに限定されない、このソフトウェアの使用により生じたすべての直接的損害、 間接的損害、偶発的損害、特別損害、懲罰的損害、必然的損害の発生に対して、損失の発生の可能性が通知さ れていたとしても、その発生理由、根拠とする責任論、契約の有無、厳格責任、不法行為(過失またはそうで ない場合を含む)にかかわらず、一切の責任を負いません。

ネットアップは、ここに記載されているすべての製品に対する変更を随時、予告なく行う権利を保有します。 ネットアップによる明示的な書面による合意がある場合を除き、ここに記載されている製品の使用により生じ る責任および義務に対して、ネットアップは責任を負いません。この製品の使用または購入は、ネットアップ の特許権、商標権、または他の知的所有権に基づくライセンスの供与とはみなされません。

このマニュアルに記載されている製品は、1つ以上の米国特許、その他の国の特許、および出願中の特許によ って保護されている場合があります。

権利の制限について:政府による使用、複製、開示は、DFARS 252.227-7013(2014年2月)およびFAR 5252.227-19(2007年12月)のRights in Technical Data -Noncommercial Items(技術データ - 非商用品目に関 する諸権利)条項の(b)(3)項、に規定された制限が適用されます。

本書に含まれるデータは商用製品および / または商用サービス(FAR 2.101の定義に基づく)に関係し、デー タの所有権はNetApp, Inc.にあります。本契約に基づき提供されるすべてのネットアップの技術データおよび コンピュータ ソフトウェアは、商用目的であり、私費のみで開発されたものです。米国政府は本データに対 し、非独占的かつ移転およびサブライセンス不可で、全世界を対象とする取り消し不能の制限付き使用権を有 し、本データの提供の根拠となった米国政府契約に関連し、当該契約の裏付けとする場合にのみ本データを使 用できます。前述の場合を除き、NetApp, Inc.の書面による許可を事前に得ることなく、本データを使用、開 示、転載、改変するほか、上演または展示することはできません。国防総省にかかる米国政府のデータ使用権 については、DFARS 252.227-7015(b)項(2014年2月)で定められた権利のみが認められます。

#### 商標に関する情報

NetApp、NetAppのロゴ、<http://www.netapp.com/TM>に記載されているマークは、NetApp, Inc.の商標です。そ の他の会社名と製品名は、それを所有する各社の商標である場合があります。